## **KARTA KURSU**

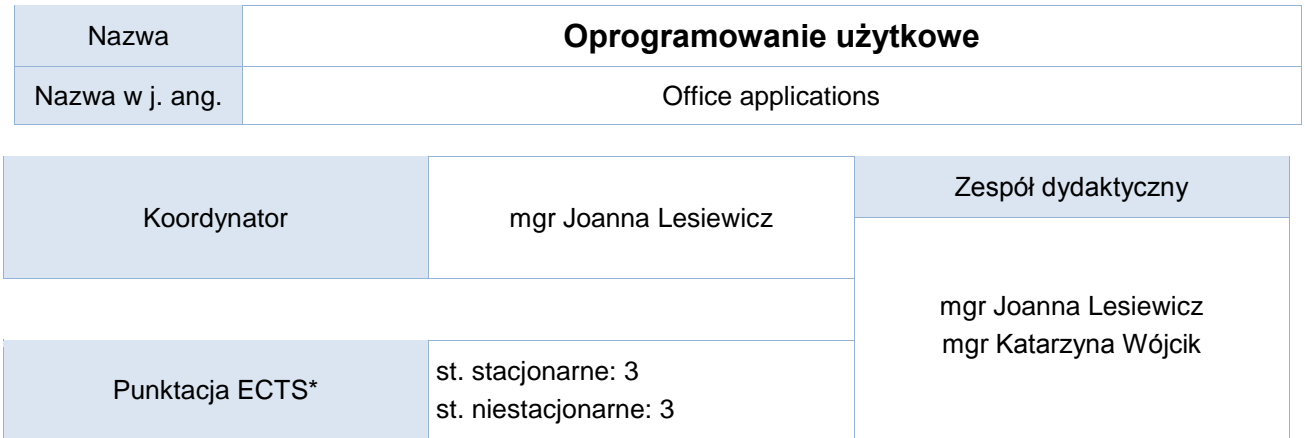

## Opis kursu (cele kształcenia)

Celem realizacji kursu jest przygotowanie studentów do korzystania z podstawowych aplikacji biurowych: procesora tekstowego i arkusza kalkulacyjnego, programu bazodanowego na poziomie ECDL-Advanced, oznaczającego biegłą umiejętność korzystania z tych programów. Kurs realizowany jest w języku polskim.

### Warunki wstępne

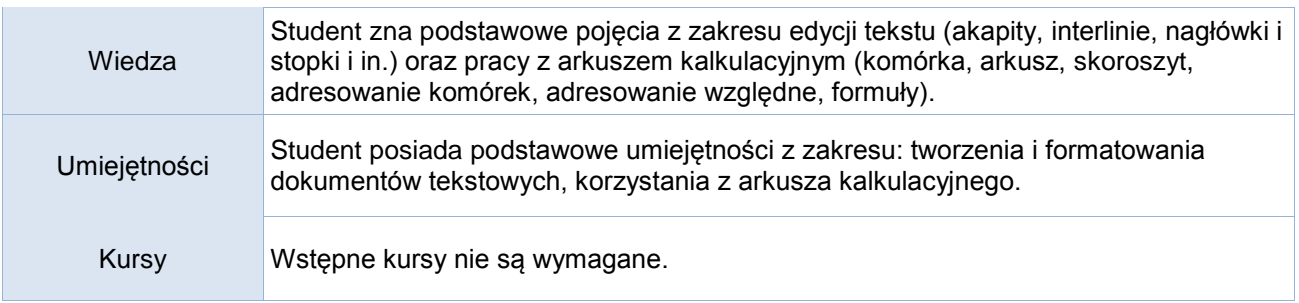

### Efekty uczenia się

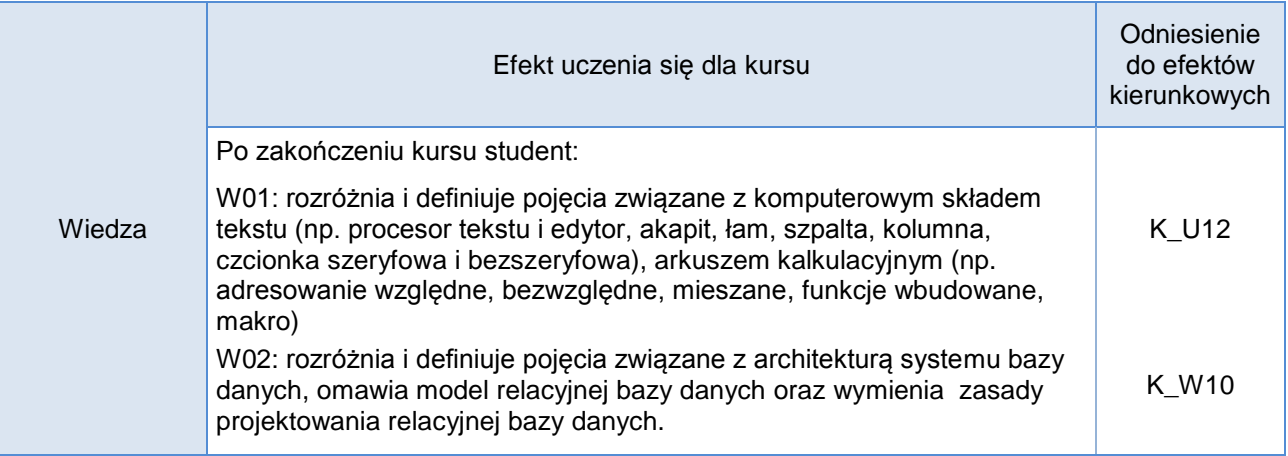

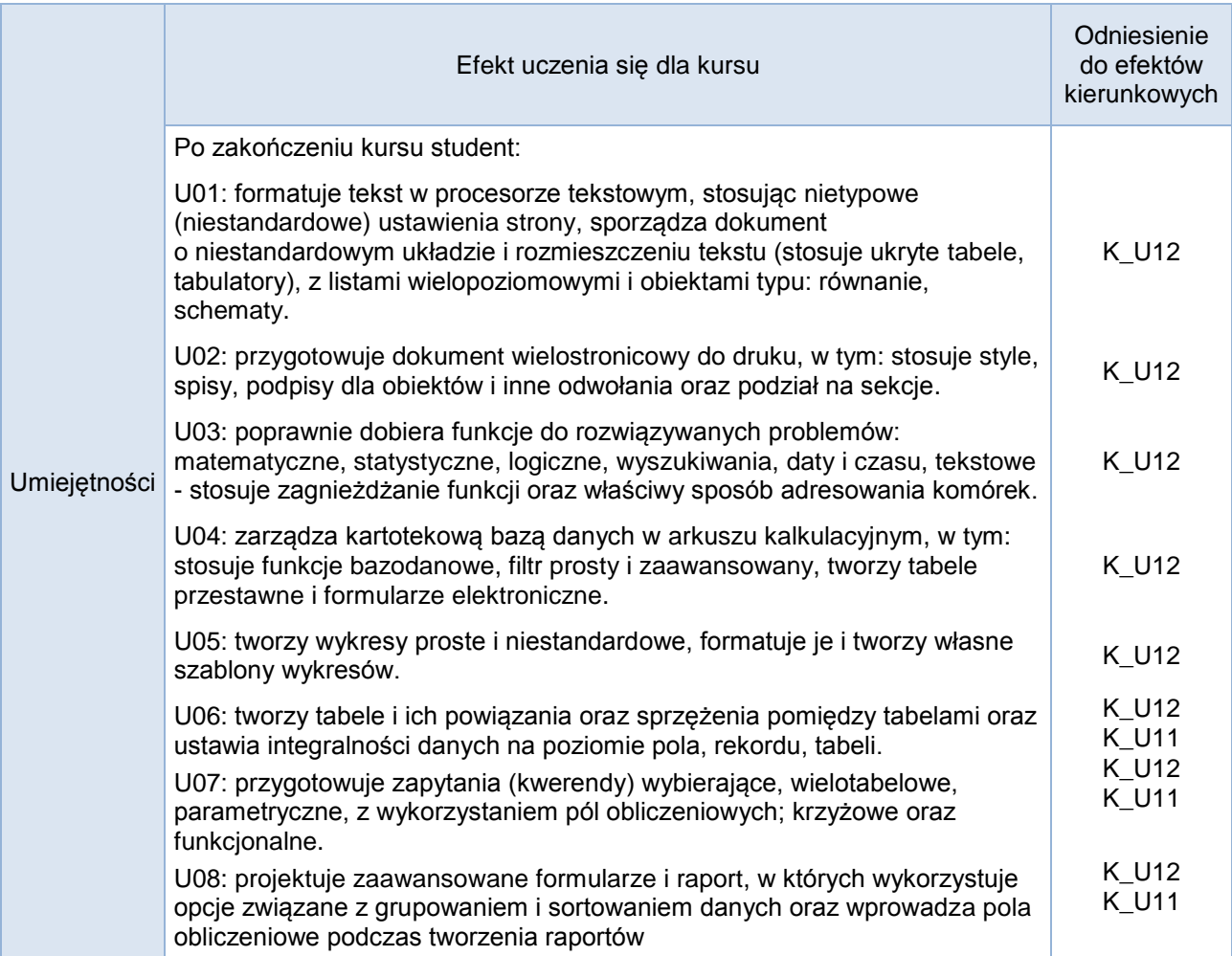

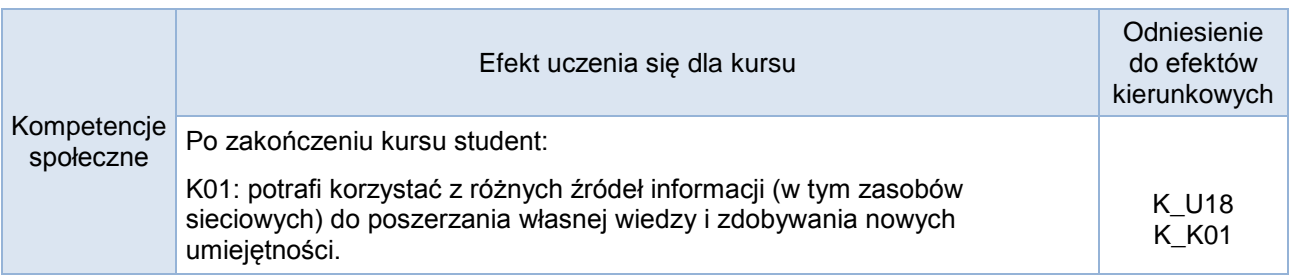

# **Studia stacjonarne**

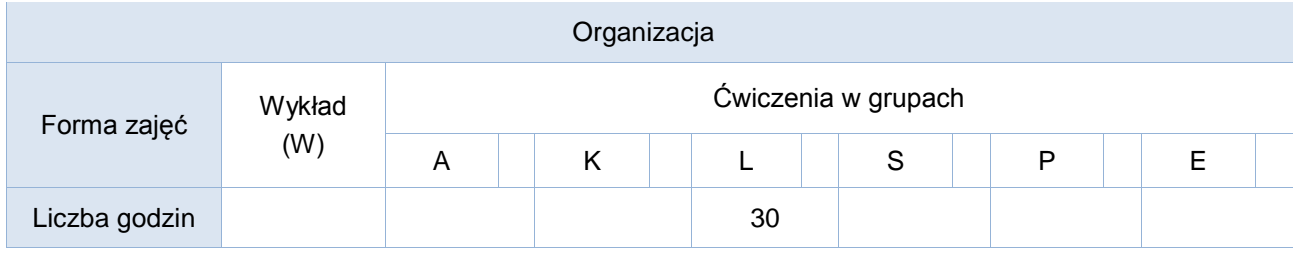

# **Studia niestacjonarne**

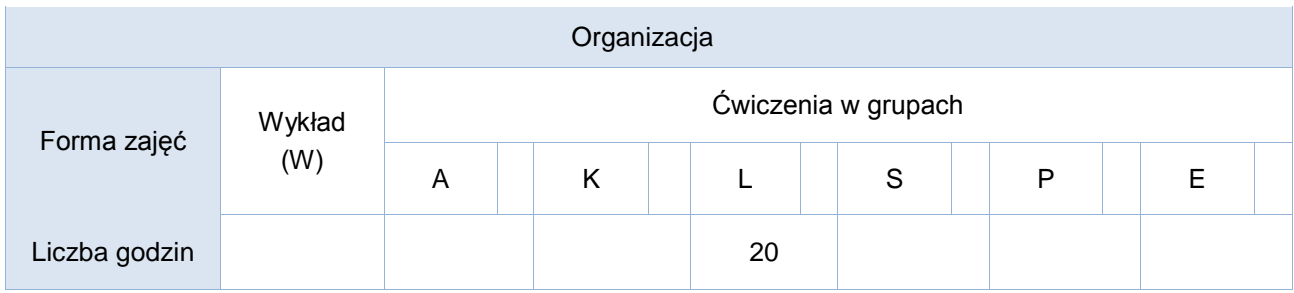

# Opis metod prowadzenia zajęć

Wsparciem do zajęć laboratoryjnych jest dedykowany kurs na platformie nauczania zdalnego.

## Formy sprawdzania efektów kształcenia

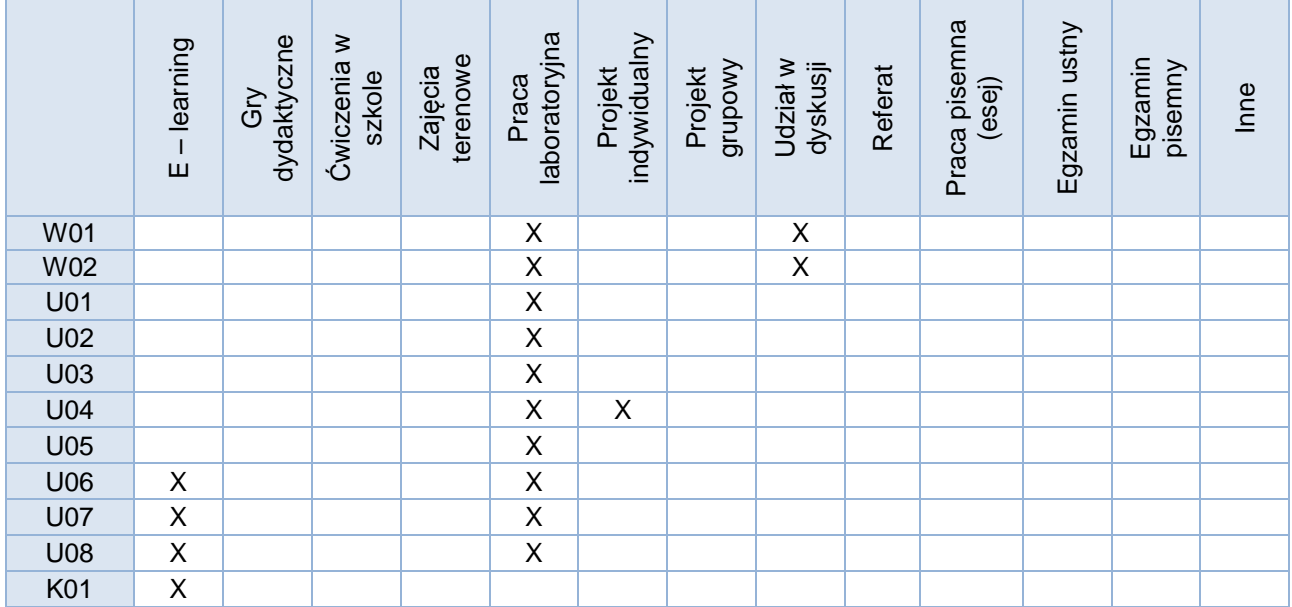

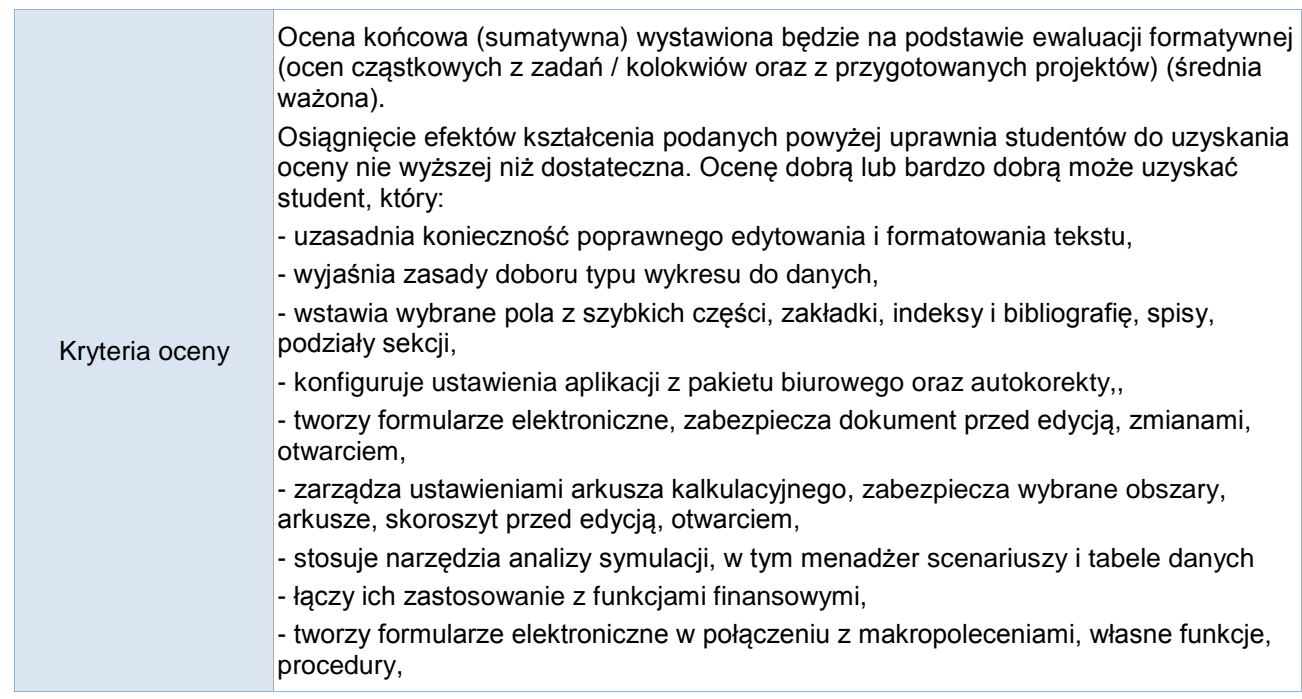

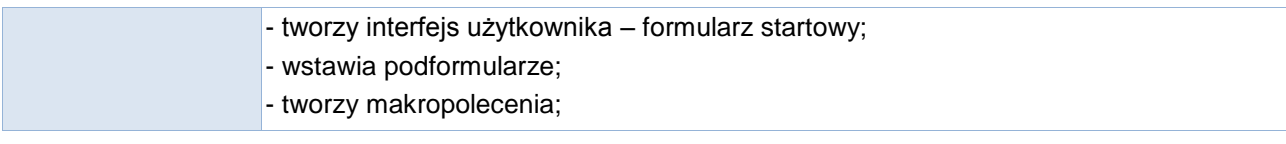

**Uwagi** 

#### Treści merytoryczne (wykaz tematów)

- 1. Pojęcia z zakresu zaawansowanej edycji tekstu. Standardowe i niestandardowe ustawienia czcionek i akapitów. Stosowanie niestandardowych znaków specjalnych.
- 2. Zaawansowane formatowanie tekstu. Osadzanie obiektów. Definiowanie pól. Podział dokumentu na sekcje. Definiowanie makropoleceń.
- 3. Przygotowanie obszernego dokumentu do druku wieloegzamplarzowego.
- 4. Wybór formy prezentacji informacji: formatowanie danych numerycznych, tekstu, grafiki, wykresów itp. Zasady doboru funkcji wbudowanych w aplikację arkusza kalkulacyjnego.
- 5. Zaawansowane formatowanie i edycja danych. Zarządzanie danymi w skoroszytach. Przetwarzanie danych.
- 6. Sumy częściowe i narzędzia analityczne dostępne z poziomu aplikacji arkusza kalkulacyjnego. 7. Funkcje bazodanowe, matematyczne, statystyczne, daty i czasu, finansowe, logiczne,
- wyszukiwania.
- 8. Wykresy niestandardowe (dwuosiowe, dynamiczne, tworzenie własnych szablonów wykresów).
- 9. Formularze elektroniczne wstawianie i edycja formantów i przycisków (projekt).
- 10. Tworzenie własnych procedur i funkcji w arkuszu kalkulacyjnym, definiowanie makropoleceń.
- 11. Wprowadzenie do baz danych. Tworzenie relacyjnych baz danych.
- 12. Projektowanie tabel. Realizacja zapytań (kwerend). Projektowanie formularzy, autoformularzy i podformularzy. Projektowanie raportów na podstawie danych z tabeli lub kwerendy. Obliczenia w raportach. Tworzenie interfejsu użytkownika.
- 13. Przygotowanie projektu tematycznej bazy danych.

#### Wykaz literatury podstawowej

Wskazane przez prowadzącego fragmenty:

- 1. A. Żarowska-Mazur, W. Węglarz, ECDL Advanced na skróty z płytą CD, Wydawnictwo Naukowe PWN, Warszawa 2021
- 2. Joan Lambert Microsoft Word 2016 Krok po kroku. Promise Warszawa 2016
- 3. Joan Lambert Microsoft Word 2019 Krok po kroku. Promise Warszawa 2021
- 4. M. Kopertowska, W. Sikorski, Przetwarzanie tekstu. Poziom zaawansowany, Wydawnictwo Naukowe PWN, 2006
- 5. M. Kopertowska, Witold Sikorski, Arkusze kalkulacyjne. Poziom zaawansowany Mikom, Warszawa 2006
- 6. M. Kopertowska, W. Sikorski, Bazy danych. Poziom zaawansowany, Mikom, Warszawa 2006
- 7. Z. Apiecionek, Bazy danych, Moduł AM5, Stowarzyszenie KISS, Katowice 2007

#### Wykaz literatury uzupełniającej

- 1. A. Żarowska-Mazur, W. Węglarz, Word 2010. Praktyczny kurs. Wydawnictwo Naukowe PWN, Warszawa 2012
- 2. K. Sroka, Przetwarzanie tekstów. Moduł AM-3, Stowarzyszenie KISS, Katowice 2007
- 3. E. Szymala, Arkusze kalkulacyjne, Moduł AM-4, Stowarzyszenie KISS, Katowice 2007
- 4. S. Flanczewski, Excel w biurze i nie tylko, Mikom, Warszawa 2003
- 5. Analiza i prezentacja danych w Microsoft Excel. Vademecum Walkenbacha. Wydanie II, Helion Warszawa, 2014
- 6. M. MacDonald, Excel 2007 PL. Nieoficjalny podręcznik, Wydawnictwo Helion, Gliwice 2007
- 7. M. Szeliga Access. Praktyczne tworzenie aplikacji. Gabinet lekarski, , Helion, 2002

Bilans godzinowy zgodny z CNPS (Całkowity Nakład Pracy Studenta) – **studia stacjonarne**

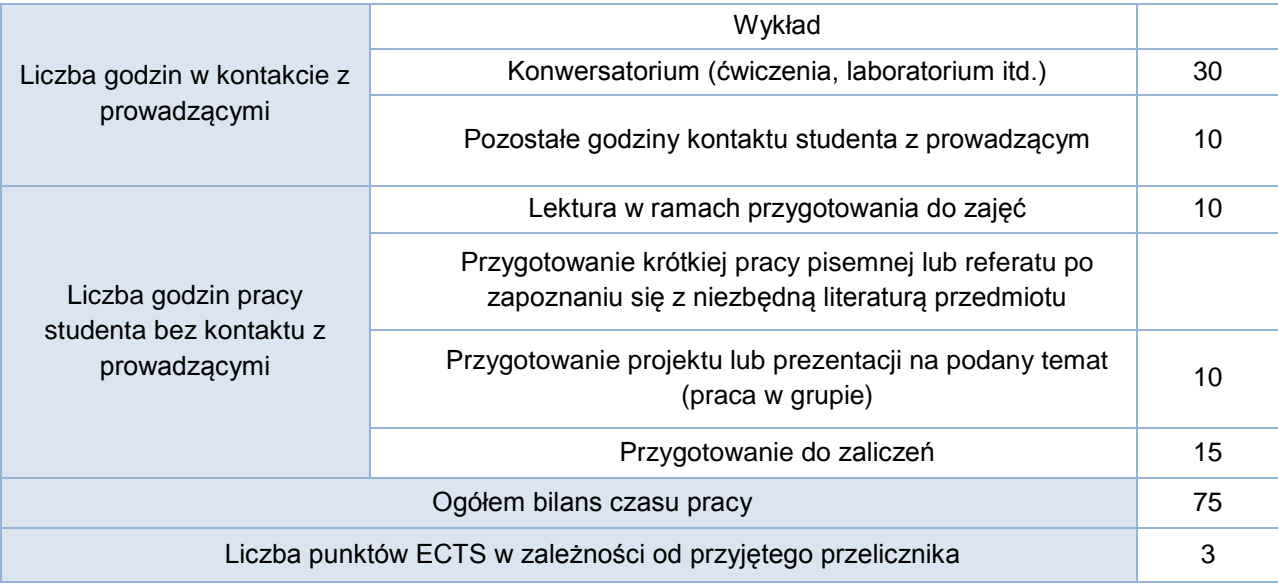

## Bilans godzinowy zgodny z CNPS (Całkowity Nakład Pracy Studenta) – **studia niestacjonarne**

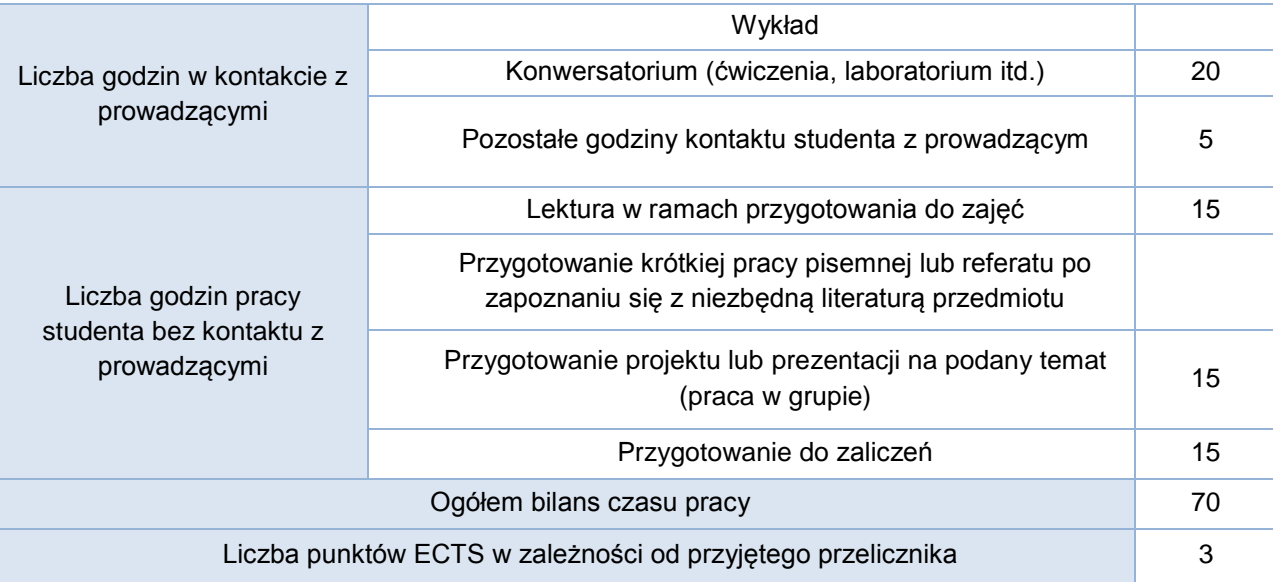